# **BAB III**

# **METODE PENELTIAN**

## **A. Jenis dan Desain Penelitian**

## 1. Jenis Penelitian

Jenis penelitian yang dilakukan dalam penelitian ini adalah penelitian expost facto karena peristiwa telah terjadi yang kemudian meruntut ke belakang untuk mengetahui faktor-faktor yang dapat menimbulkan kejadian tersebut. Penelitian ex post facto bertujuan untuk melacak kembali, jika dimungkinkan, apa yang menjadi faktor penyebab terjadinya Penyakit TB Paru tersebut

2. Desain Penelitian

Penelitian ini menggunakan desain *casecontrol* dimana penelitian ini mengisyaratkan bahwa penelitian melihat kasus kemudian ,melalui factorfaktor sekelilingya mencoba mencari pembanding control.

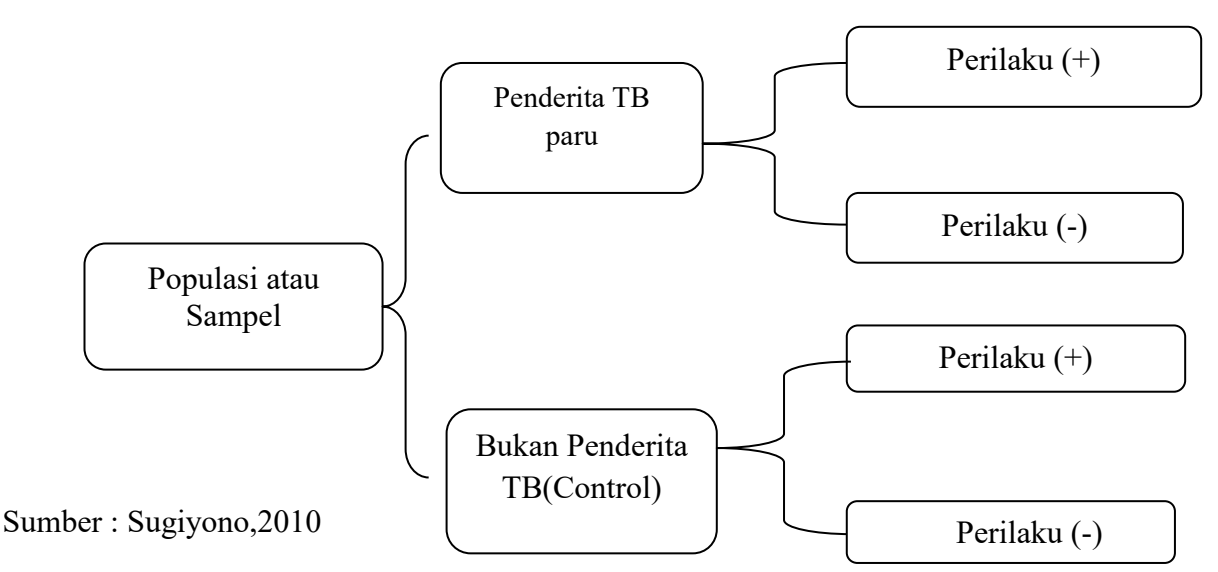

GAMBAR III.1 Desain Penelitian *casecontrol*

## **B. Lokasi,dan,Biaya,Waktu Penelitian**

## **1. Lokasi Penelitian**

Lokasi penelitian ini dilakukan di Kecamatan Boyolangu Kabupaten Tulungagung karena wilayah ini belum pernah di lakukan penelitian,tentang Hubungan Perilaku dengan Kejadian Penyakit TB Paru.

## **2. Waktu Penelitian**

Penelitian berlangsung selama 5 bulan, dimulai dari bulan Janary sampai bulan Mei 2019. Dengan dilakukan dari beberapa tahap persiapan sampai pengolahan data,Metode judul penelitian *(Terlampir)*

## **3. Biaya**

Berdasarkan Tahapan Penelitian yang ada maka perencanaan rincian anggaran biaya untuk kegiatan penelitian sebesar Rp 1.250.000,Rencana biaya *(Terlampir)*

## **C. Populasi dan sample**

## **1. Populasi**

Populasi dalam penelitian ini adalah seluruh penderita TB paru di desa Boyolangu Kecamatan Boyolangu Kabupaten Tulungagung Provinsi Jawa Timur sebesar 29 penderita di tahun 2019.

## **2. Besar Sampel**

Besar sampel adalah total populasi adalah 29 penderita TB Paru BTA Positif. Karena ada kontrol maka ditambah sampel untuk kontrol yaitu besar sampel penelitian pada kelompok kasus(objek) dan kelompok kontrol(subjek) diambil perbandingan 2:1. Maka, untuk kelompok kasus adalah jumlah semua sampel pasien TB Paru BTA Positif sebanyak 29 penderita (responden) dan kelompok kontrol sama dengan jumlah kelompok kasus yaitu 16 nonpenderita (non responden). Jumlah keseluruhan adalah 45 orang untuk sampel penelitian,dengan angka OR 2,5.

## 1) Kriteria Sampel Inklusi

- a) Bersedia menjadi responden.
- b) Positif menderita TB Paru.
- c) Mampu membaca dan menulis.
- d) Penderita yang benar-benar tercatat di Puskesmas Boyolangu ,Kecamatan Boyolangu,Kabupaten Tulungagung.
- 2) Kriteria Kontol

Sampel kontrol adalah yang berusia 15tahun - 70 tahun. Dimana kriteria pengambilan kontrol yaitu sebagai berikut:

- a) Usia 15tahun 70 tahun..
- b) kontrol masih tinggal di sekitar wilayah rumah penderita.
- c) Kontrol tidak dinyatakan sakit TB oleh tenaga kesehatan.
- 3). Teknik Pengambilan Sampel

Pengambilan sampel ini denganm menggunakan teknik *non probability sampling*, dengan metode *total sampling* yaitu sampel yang merupakan cara pemgamabilan sampel dengan mengabil semua anggota populasi untuk menjadi sampel sehingga, sampel yang diteliti adalah seluruh penderita TB Paru 2019 di Kecamatan Boyolangu Kabupaten Tulungagung.

### **D. Variabel dan Definisi Operasional**

1. Variable Bebas *(Independent)*

Variabel *independent* merupakan tipe variabel yang menjelaskan atau mempengaruhi variabel lain (Sangadji and Sopiah, 2010)*.* Variabel *independen* pada penelitian ini adalah perilaku kesehatan (pengetahuan, sikap dan tindakan).

2. Variable Terikat *(Dependent)*

Kejadian penyakit TB Paru BTA Positif di wilayah Kecamatan Boyolangu Kabupaten Tulungagung

3. Variabel kontrol atau pengganggu

Variabel yang mempengaruhi variabel bebas dan variabel terikat. Variabel kontrol atau tidak diteliti pada penelitian ini adalah jenis kelamin

penderita, umur penderita,pendidikan,sosial. dan untuk control yang ada sekitar pendrita pemeriksaan diagnosis TB paru.

| N <sub>o</sub> | Variabel                           | Definisi<br>Operasional                                                                                                    | Cara ukur                               | Kategori                                                                                        | Skala   |
|----------------|------------------------------------|----------------------------------------------------------------------------------------------------|-----------------------------------------|-------------------------------------------------------------------------------------------------|---------|
| 1.             | Kejadian TB<br>Paru BTA<br>Positif | Paru BTA Positif<br>Penderita yang<br>dinyatakan positif<br>menderita TB<br>Paru BTA Positif<br>dari data<br>Pukesmas<br>Boyolangu<br>Kab, Tulungagung        | Menghitung<br>Data<br>incendent<br>Rate | Sakit<br>1.<br>Tidak<br>2.<br>Sakit                                                             | Nominal |
| $\overline{2}$ | Pengetahuan                        | Tingkat<br>pengetahuan<br>responden<br>terhadap penyakit<br>TB Paru di<br>Kecamatan<br>Boylangu<br>Kabupaten<br>Tulungagung                                   | Wawancara<br>dengan tes<br>kuesioner    | 1. Baik<br>,Apabila<br>kritia<br>$score = 50$<br>2. Buruk,<br>Apabila<br>kritia<br>$\sec^{-50}$ | Nominal |
| 3              | Sikap                              | Sikap yaitu<br>penilaian dari<br>responden (bisa<br>berupa pendapat)<br>terhadap<br>Penyakit TB Paru<br>di Kecamatan<br>Boyolangu<br>Kabupaten<br>Tulungagung | Wawancara<br>dengan<br>skala sikap      | Baik, Apa<br>bila<br>kritia<br>$score = 50$<br>2. Buruk,<br>Apabila<br>kritia<br>score < 50     | Nominal |

Tabel III.1 **Definisi Operasional Penelitian**

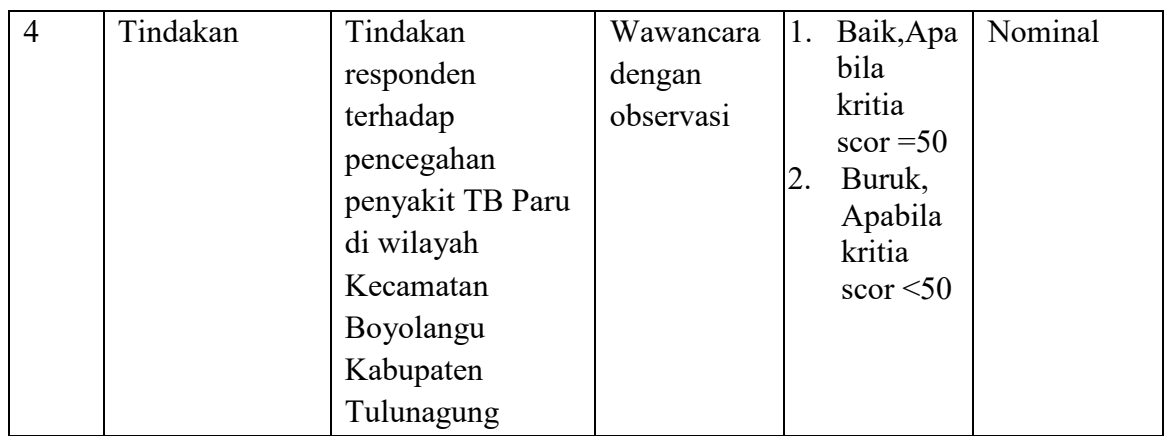

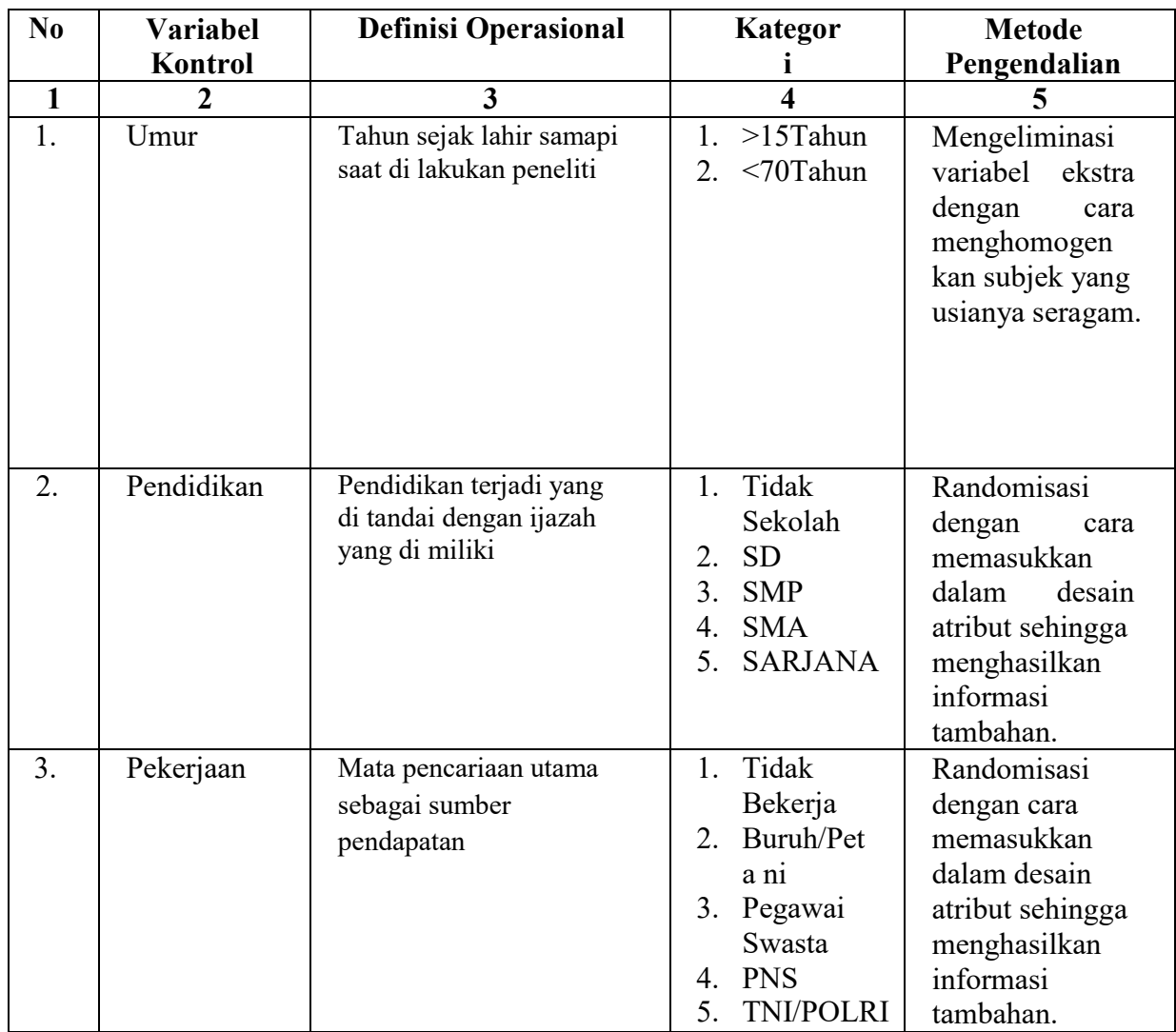

#### **E. Sumber Data dan Jenis Data**

#### **1. Sumber Data**

Sumber data yang digunakan adalah data primer dan data sekunder.

## **2. Jenis Data**

a. Data Primer

Data primer diperoleh dari penyebaran kuesioner yang telah diisi oleh responden yang meliputi nama responden, jenis kelamin responden, umur responden, pendidikan responden, tingkat pengetahuan responden, perilaku pencegahan dan penularan terhadap penderita TB Paru.

b. Data Sekunder

Data sekunder diperoleh dari melihat rekam medis milik responden atau dari laporan atau jurnal tahunan di Puskesmas Boyolangu. Yang diperoleh dari Dinas Kesehatan Kabupaten Tulungagung tentang data profil Kesehatan Kabupaten Tulungagung.

## **F. Teknik Pengumpulan Data**

Pengumpulan data dalam penelitian ini menggunakan teknik atau instrumen:

## **1 Observasi**

Melihat kondisi fisik responden dan rumah dimana responden bertempat tinggal guna mencari data responden yang perlu diketahui dan diperlukan. digunakan untuk menilai tindakan responden tentang TB Paru dengan dilakukan dengan menggunakan ceklist dan diisi oleh peneliti.

## **2 Wawancara**

Melakukan wawancara dengan pendekatan kepada responden dan non responden serta memberikan penjelasan tentang penelitian yang akan diteliti terhadap kejadian TB Paru. Wawancara digunakan untuk menilai pengetahuan, sikap tentang pencegahan penulatan penyakit TB Paru. Wawancara dilakukan dengan kuesioner yang diisi oleh responden dengan panduan peneliti.

## **G. Metode Pengolahan dan Analisis Data**

#### **1. Pengolahan Data**

- a. *Editing* ( Menyunting Data) *Editing* adalah upaya untuk memeriksa kebenaran data atau formulir kuesioner yang diperoleh atau dikumpulkan.
- b. *Coding* (Mengkode Data)

*Coding* merupakan suatu kegiatan pemberian kode numerik (angka) terhadap data yang terdiri dari beberapa kategori. Pemberian kode sangatlah penting dikarenakan pengolaan dan analisis datanya menggunakan komputer.

Contoh data yang dikode seperti :

- 1) Nama Responden : A1, A2, A3, A4
- 2) Jenis Kelamin : Perempuan (P) dan Laki-laki (L)
- c. *Tabulating*

Tabulating merupakan cara memasukkan data kedalam tabel agar mudah dibaca, menarik kesimpulannya dan menggelompokkan berdasarkan variabelnya.

d. *Entry Data* (Memasukkan Data)

*Entry* merupakan cara memasukkan data yang tela dikumpulkan kedalam master tabel atau *data base computer* untuk dilakukan analisis lebih lanjut menggunakan *SPSS 16*.

e. *Scoring* (Penilaian)

Pemberian nilai dari masing-masing pertanyaan kuesioner yang telah dibuat. Instrumen penelitian ini menggunakan kuesioner (pernyataan) tentang pengetahuan, sikap dan tindakan tentang kejadian TB Paru menggunakan skala sebagai berikut:

*1)* Skala *Guttman* 

30 Skala ini akan diperoleh jawaban yang tegas, yaitu "ya- tidak", "benar-salah", "setuju-tidak setuju", "yakin-tidak yakin", "positif-negatif", "bersedia-tidak bersedia". Pada skala ini hanya ada dua interval. Penelitian menggunakan skala *Guttman*  digunakan bila ingin mendapatkan jawaban yang tegas terhadap suatu permasalahan yang dinyatakan (Sugiyono, 2010).

a). Pengetahuan

Skor pertanyaan *favourable* (Positif*)* pada item pengetahuan yaitu:

Jawaban A artinya pengetahuan benar "Baik"= 1

Jawaban B artinya pengetahuan salah "Buruk" =  $0$ 

b). Sikap

Skor pertanyaan *favourable (Positif)* pada item sikap yaitu

Jawaban A artinya sikap bersedia "Baik"= 1 Jawaban B artinya sikap tidak bersedia "Buruk" =0

c). Tindakan

Untuk memperoleh penilaian tindakan yang paling akurat, dilakukan *cross* cek melalui observasi atau pengamatan secara langsung (Notoatmodjo, 2003). Jawaban A artinya tindakan benar "Baik"=1 Jawaban B artinya tindakan salah "Buruk"=0

2) Panduan Penelitian

Berdasarkan kuisioner yang dibuat oleh peneliti, panduan penelitian dan pemberian skoring dengan menggunakan pendekatan skala *Guttman.* Adapun panduan penentuan penelitian dan skoringnya pada kuesioner Pengetahuan, Sikap dan Tindakan sebagai berikut :

- a) Panduan Penentuan Penelitian
	- (1) Jumlah pilihan jawaban : 2 (dua)

(2)Jumlah pertanyaan yang diajukan :42 pertanyaan

(3)Skoring tertinggi : 0 (pilihan jawaban yang salah)

(4)Skoring tertinggi : 1 (pilihan jawaban yang benar)

- (5)Jumlah skor terendah : skoring terendah x jumlah pertanyaan : 0 x 42 = 0 (0%)
- (6)Jumlah skor tertinggi : skoring tertinggi x jumlah pertanyaan : 1 x 42 = 42 (100%)
- b) Penentuan Kriteria Skoring Rumus Umum :

(1) Interval ( I ) = Range (R) / Kategori (K)

- Range  $(R)$  = skor tetinggi skor terendah  $= 100 - 0 = 100 %$
- Kategori (K) = 2 adalah banyaknya kriteria yang disusun pada kriteria objektif suatu variabel
- (2) Kategori yaitu Baik dan Buruk

Interval  $(I) = 100/2$  $= 50\%$ 

(3) Kriteria Penelitian

Skor tertinggi – Interval =  $100 - 50$ 

 $= 50 \%$ 

Sehingga, kriteria baik dan buruk nya :

- Baik  $=$  jika skor = 50 %

- Buruk = jika skor <  $50\%$ 

## **1 Analisis Data**

a. Analisa Deskriptif.

Menganalisa variabel bebas dengan variabel terikat untuk mengetahui hubungan antara kedua variabel tersebut, sehingga secara spesifik dapat diketahui hubungan antara masing-masing variabel dengan menganalisis hubungan :

- 1) Menganalisis kejadian TB Paru Positif yang masih sakit.
- 2) Menganalisis perilaku kesehatan yang baik.
- 3) Menganalisa hubungan perilaku kesehatan (pengetahuan, sikap, dan tindakan) dengan kejadian TB Paru Positif dengan menggunakan tabel kontingensi 2x2

## **Tabel III.2**

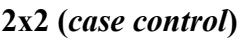

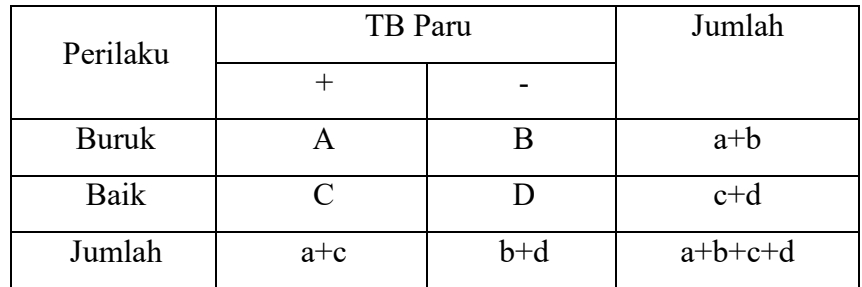

Analisis dilakukan dengan tabel silang 2x2 untuk menghitung nilai *Odds ratio* dan nilai *Confidence Interval* (CI). Uji statistik yang digunakan adalah *Chi square* dengan menggunakan tingkat kemaknaan 95% ( $\alpha$  = 5%).

Dimana :

$$
OR = \frac{a \times d}{b \times c}
$$
  
CI = Var [In (OR)]  

$$
= \frac{1}{a} + \frac{1}{b} + \frac{1}{c} + \frac{1}{d}
$$

In  $(OR) \pm Z_1$  - [ In  $(OR)$  ]

Dengan Interpretasi Hasil sebagai berikut:

1) Bila nilai *Odds Ratio* = 1 berarti variabel yang diduga merupakan faktor risiko tidak ada hubungan untuk terjadinya efek, dengan kata lain bersifat netral.

- 2) Bila nilai *Odds Ratio* > 1, berarti variabel tersebut merupakan faktor risiko untuk timbulnya penyakit tertentu.
- 3) Apabila nilai *Odds Ratio* < 1, berarti faktor yang diteliti tersebut justru mengurangi kejadian penyakit, dengan perkataan lain variabel yang diteliti tersebut merupakan faktor pendukung untuk penyakit tersebut.
	- b. Analisis Uji Statistik (*Bivariat*)

Untuk menguji hasil analisis menggunakan statistik non parametrik karena variabel yang diteliti menggunakan lebih dari dua kelompok sampel, termasuk tipe analisa bivariat, statistiknya *independent* dan data berskala nominal sehingga uji yang digunakan adalah uji *Chi square.* 

Rumus :

$$
x^{2} = \frac{N(|ad - bc| - \frac{N}{2})^{2}}{(a + b)(c + d)(a + c)(c + d)}
$$

Keterangan:

n: Total sampel

abcd : Frekuensi dalam sel-sel

Kesimpulan penelitian:

Dasar pengambilan keputusan penerimaan hipotesis berdasarkan tingkat signifikan (nilai α) sebesar 95%:

- 1) Hipotesis penelitian (H<sub>1</sub>) diterima jika nilai p <  $\alpha$  (0,05), berarti terdapat hubungan antara perilaku kesehatan dengan kejadian TB Paru.
- 2) Uji mengetahui kekuatan hubungan adalah uji C atau Koefisien kontingensi merupakan uji lanjutan dari uji *Chi*

*square* dengan rumus sebagai berikut:

$$
C = \sqrt{\frac{x^2}{N + x^2}}
$$

Keterangan :

- C : Koefisien kontingensi
- *x* 2 : Hasil perhitungan Chi-kuadrat

N : Jumlah sampel

Untuk menguji kekuatan hubungan interval koefisien dengan rumus sebagai berikut: *Sumber : Sugiyono, 2010* 

## **Tabel III.3**

## **Uji Kekuatan Hubungan**

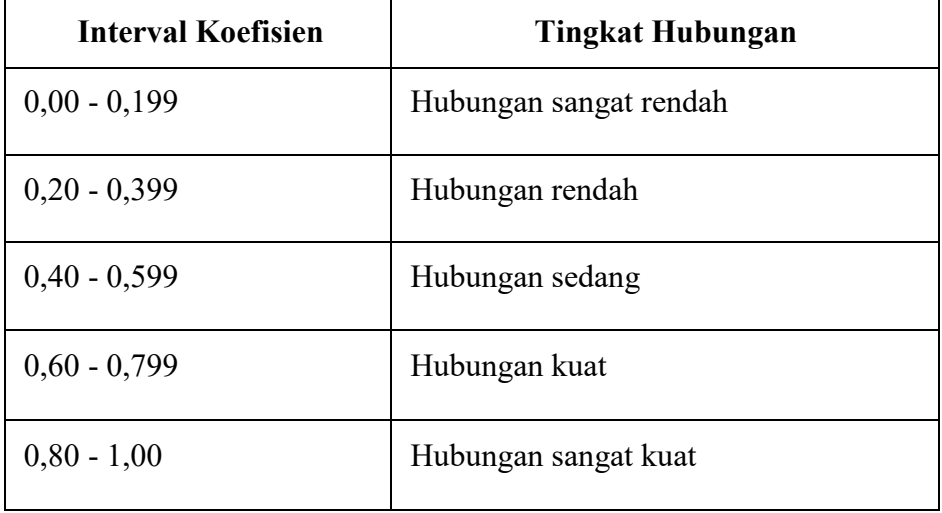

## 3) Alternatif Bila Uji Chi-Square Tidak Memenuhi Syarat

Jenis table yang biasa dipergunakan untuk uji ini adalah table 2x2. Uji ini dinamakan Uji Chi Square apabila memenuhi syaratnya yaitu tidak ada sel yangnilai expected nya <5, maksimal 20% dari jumlah sel yang ada. Alternatif uji yang bias dilakukan apabila syarat Chi Square tidak terpenuhi,yaitu :

1. Alternatif uji chi square untuk tabel 2x2 adalah uji Fisher.

- 2. Alternatif uji chi square untuk tabel 2xk adalah uji Kolomogorof Smirnov.
- 3. Alternatif uji chi square untuk selain tabel 2x2 dan 2xk adalah penggabungan sel.